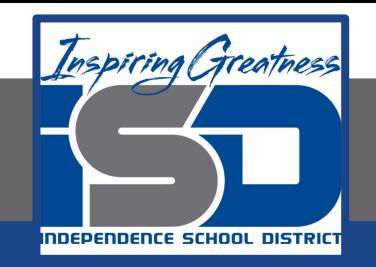

## **Elective Virtual Learning**

# **7th & 8th Grade Multimedia**

**Telling a Story through Graphic Media April 20, 2020**

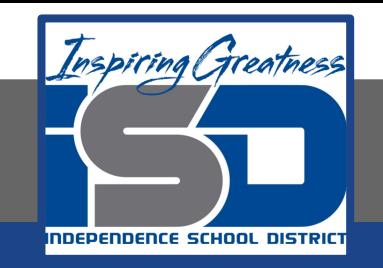

## 7th & 8th Grade Multimedia Lesson: April 20, 2020

## **Objective/Learning Target: Creating a collage & message in Adobe Spark**

**Warm-Ups:** 

1.

2.

3.

4.

5.

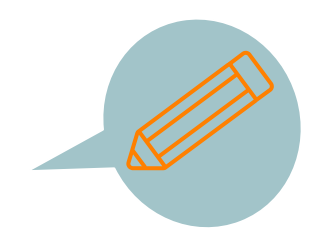

#### **Quick Write: List your top 5 favorite things-**

**Look at your Logo or Character from your Vectr Projects.** 

**Download one or both of them--we will use it later in this lesson.**

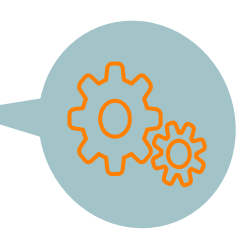

#### **Lesson/Background:**

#### **What is Adobe Spark?:**

**Adobe Spark** is a web & mobile app that allows everyone to easily create and share awesome visual stories. It consists of 3 main story formats:

- Spark Page turns stories into modern, attention-grabbing web pages.
- Spark Post enables you to create cool social graphics in seconds.
- Spark Video lets you turn your story into an animated narrated video in just minutes.

**Then, share with your teachers, friends, family, and the world!**

Adobe Spark is FREE for all students & teachers!

Click on the **Sp** Graphic below to learn how to log easily with your school account.

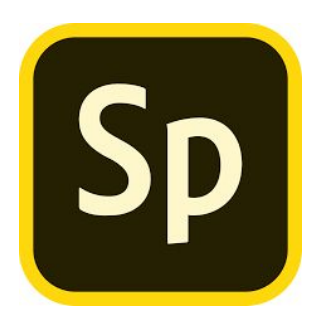

#### **Practice:**

Once you are logged in:

Go back to the list you made of your favorite things- have them handy.

Make sure you have your logo or character from Vectr downloaded where you can find it on your device or chromebook.

We will be starting with a Spark Post - today this will be a collage.

Watch the video to create your first Spark Post Collage.

#### [Let's Create a Spark Post](https://youtu.be/dJU-ohBzJrY)

#### **Self- Assessment:**

#### **Why do you think when working with your collage, Spark suggests colors for your text?**

Share your work with me & be sure to copy your teacher or family if you choose!

See the short video on how to download your Post

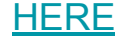

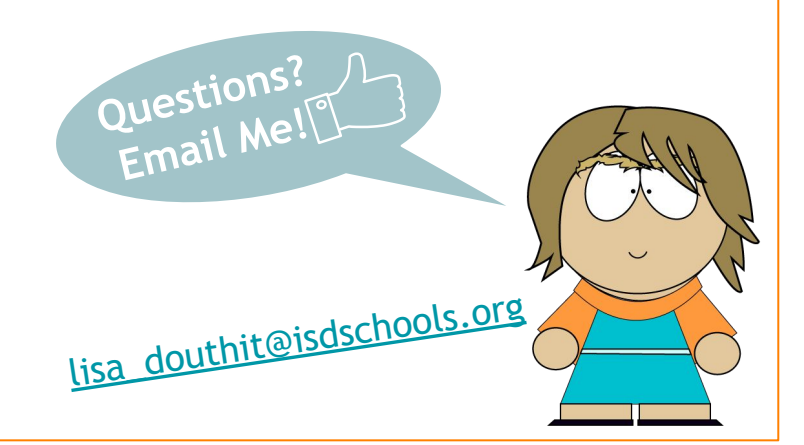

#### **Extend Your Learning:**

Remember that logo & character you made in Vectr? Why is branding & logos so important?

Watch this video about **[The Art of Logo Design](https://www.youtube.com/watch?v=x3jTSB2ez-g&feature=youtu.be)**

Did you know you can also create logos in Adobe Spark? Pull up a square Post page & explore a bit.

Here are some samples from  $4<sup>th</sup>$  graders  $\alpha$  [high schoolers](https://padlet.com/avrith/grglmucj1vyj) from an other school.